## **Gimp**

**Michael J. Hammel**

The Book of GIMP Olivier Lecarme, Karine Delvare,2013-01-12 GIMP is a free alternative to Adobe Photoshop with tons of professional-grade features. But with so many powerful tools and menu options, GIMP can be difficult to master. Whether you're struggling to get started or trying to master some of GIMP's more complex features, you'll find the answers you're looking for in The Book of GIMP. The tutorials in the first half of the book walk you through essential GIMP skills, like resizing and cropping images, touching up spots and scratches, and customizing your work area. Illustrated, step-by-step instructions show you how to: –Improve the lighting and composition of images –Remove distortions and noise to make old and damaged photos look like new –Create stunning panoramas and digital collages using a series of photos –Make, edit, and export custom textures, logos, and animated GIFs –Work with selections, channels, and masks to edit images like a pro –Create colorful digital art, layer by layer The book's second half offers a comprehensive reference to GIMP's many features, including color balancing, masks, filters, and plug-ins. You'll find tools described in unparalleled detail, with coverage of nearly every option and parameter. With illustrated tutorials and detailed references, The Book of GIMP is sure to become your one-stop guide to just about everything GIMP.

 GIMP Bible Jason van Gumster,Robert Shimonski,2011-02-04 The ultimate reference and guide to the GNU image manipulation program GIMP is a free, Photoshop-like image manipulation program, and as its use grows, so does the demand for detailed instruction on how to get the very most out of it. GIMP Bible is the most comprehensive and current independent GIMP reference available that goes beyond official

documentation. If you're a digital artist or photographer, the step-by-step explanations in this authoritative guide show you how to power-use GIMP throughout a production pipeline. Topics include understanding the GIMP interface and how to work with it, how to use all of GIMP's tools to create high-quality images, GIMP's default filters and plug-ins, advanced techniques for customization with Python and Scheme scripting, and much more. GIMP (GNU Image Manipulation Program) is a free graphics editor that runs on Linux, Windows, or Macs; it is used to process digital graphics and photographs including creating graphics and logos, resizing and cropping photos, altering colors, combining images, creating basic GIF animated images, and more Whether you're a digital artist, professional photographer, or beginner, this detailed how-to shows you best practices, valuable techniques, and helpful tips for getting the most out of GIMP for your projects Topics include the GIMP interface and how to work with it, in-depth description of GIMP's tools and how to use them to create highquality images, a comprehensive reference for all of GIMP's default filters and common plug-ins, and advanced customization with Python and Scheme scripting Get the most out of this free image editing tool for your production pipeline with the GIMP Bible. Note: CD-ROM/DVD and other supplementary materials are not included as part of eBook file.

 *GIMP 2.8 for Photographers* Klaus Goelker,2013-05-15 Image editing is a crucial element in the photographic workflow. Image editing tools, most notably Photoshop, are usually sophisticated and deep applications, and are fairly expensive. The only open source tool in this market is the GIMP, which has developed into a powerful, multiplatform system running on Linux, Mac OS X, and Microsoft Windows. GIMP 2.8 for

Photographers is a beginner's guide to the only open source image editing tool that provides a nocost alternative to expensive programs such as Photoshop. Topics include the new user interface and tools, the basics of image editing and simple adjustments, advanced techniques using layers and masks, developing RAW images, working with the improved text tool, and preparing high-quality black-and-white images. The most important editing functions are presented in individual, easy-tofollow workshops. A bonus section on the included DVD describes special techniques for web graphics. GIMP 2.8 for Photographers has evolved from classroom materials that the author developed and taught in courses and workshops on image editing with the GIMP.

GIMP for Absolute Beginners Jan Smith, Roman Joost,2012-06-12 GIMP for Absolute Beginners gives us an easy way to use the power of GIMP, and enjoy digital photography and graphics without worrying about application features. GIMP is a powerful open source graphics and digital imaging application with almost all the features of its proprietary counterpart, Photoshop. But many of us are photographers and artists first, and we like to use our tools without having to think about them too much. GIMP for Absolute Beginners gets us to this stage without patronising users who haven't used GIMP before. But what can we actually do with photos and graphical images? These questions are answered in a photo projects chapter as well as a chapter on digital painting: Starting with making small changes to photos and adding information to them to creating paintings and drawings without photographic input. GIMP for Absolute Beginners covers the newest version of GIMP, version 2.8, so you can be sure the book covers the latest GIMP features. \*\*The print version of this book is black & white, but the ebook version is in color on color-enabled

*4*

devices. \*\*

 *GIMP Pocket Reference* Sven Neumann,2000-09-26 The GIMP Pocket Reference explains the numerous features of the GNU Image Manipulation Program- and is the essential guide for designers working in a Linux/Unix environment. This handy reference covers GIMP version 1.2. It explains the function of every menu item and offers tips for everyday use.

 **GIMP 2.8 Reference Manual** Gimp Documentation Team,2016-09-29 GIMP is a multi-platform photo manipulation tool. GIMP is an acronym for GNU Image Manipulation Program. The GIMP is suitable for a variety of image manipulation tasks, including photo retouching, image composition, and image construction. GIMP has many capabilities. It can be used as a simple paint program, an expert quality photo retouching program, an online batch processing system, a mass production image renderer, an image format converter, etc. GIMP is expandable and extensible. It is designed to be augmented with plug-ins and extensions to do just about anything. The advanced scripting interface allows everything from the simplest task to the most complex image manipulation procedures to be easily scripted. One of The GIMP's strengths is its free availability from many sources for many operating systems. Most GNU/Linux distributions include The GIMP as a standard application. The GIMP is also available for other operating systems such as Microsoft Windows or Apple's Mac OS X (Darwin). This manual is available online for free at https: //www.gimp.org/docs.

 The Artist's Guide to GIMP, 2nd Edition Michael Hammel,2012-06-12 As a full-featured, free alternative to Adobe Photoshop, GIMP is one of the world's most popular open source projects. The latest version of GIMP (2.8) brings long-awaited improvements and powerful new tools to make graphic design and photo manipulation even

easier—but it's still a notoriously challenging program to use. The Artist's Guide to GIMP teaches you how to use GIMP without a tedious list of menu paths and options. Instead, as you follow along with Michael J. Hammel's step-by-step instructions, you'll learn to produce professional-looking advertisements, apply impressive photographic effects, and design cool logos and text effects. These extensively illustrated tutorials are perfect for hands-on learning or as templates for your own artistic experiments. After a crash course in GIMP's core tools like brushes, patterns, selections, layers, modes, and masks, you'll learn: –Photographic techniques to clean up blemishes and dust, create sepia-toned antique images, swap colors, produce motion blurs, alter depth of field, simulate a tilt-shift, and fix rips in an old photo –Web design techniques to create navigation tabs, icons, fancy buttons, backgrounds, and borders –Type effects to create depth, perspective shadows, metallic and distressed text, and neon and graffiti lettering –Advertising effects to produce movie posters and package designs; simulate clouds, cracks, cloth, and underwater effects; and create specialized lighting Whether you're new to GIMP or you've been playing with this powerful software for years, you'll be inspired by the original art, creative photo manipulations, and numerous tips for designers. Covers GIMP 2.8

 **Beginning GIMP** Akkana Peck,2006-11-21 The GIMP Version 2.4 will be released end of 2005. We'll likely be first to market a book about the new version. Other books are pre-Version 2.4 and very outdated Takes a project-based approach. Reader will be taught through real-world examples and projects immediately applicable for their own work GIMP is an emerging technology in Open Source that has been making big headlines. Was used to make

the Scooby-Doo movie and the official mascot of Linux (Tux) GIMP works on Mac OSX, Linux, and Windows. This book shows how to install it on each platform.

 *Brighter Days With Gimp* U. C-abel Books,Gimp Authors,2015-09-15 A great GIMP guide makes a great GIMPing Brighter Days with GIMP is a step by step user manual compiled in the order by which the GIMP authors wrote the Program's manual. GIMP (GNU Image Manipulation Program) is a free multiplatform photo manipulation tool. The GIMP is suitable for a variety of image manipulation tasks, including photo retouching, image composition, and image construction. This book covers GIMP from A to Z. Chapter 1. Introduction Chapter 2. Fire up the GIMP Chapter 3. First Steps with Wilber Chapter 4. Getting Unstuck Chapter 5. Getting Images into GIMP Chapter 6. Getting Images out of GIMP Chapter 7. Painting with GIMP Chapter 8. Combining Images Chapter 9. Text Management Chapter 10. Enhancing Photographs Chapter 11. Color Management with GIMP Chapter 12. Enrich my GIMP Chapter 13. Scripting Plus an unusual bonus section. The part three of this book is totally free. Part III: Detailed Function Reference. Part III (three) explains function Reference in a detailed form with fully colored images, its chapters includes: Chapter 14: Tools, Chapter 15: Dialogs, Chapter 16: Menus and Chapter 17: Filters. The above listed chapters have sections and sub sections all treated in detailed ways. A great way of knowing more about GIMP 2.8. Make your style with GIMP positively different.

 *Pro Photo Colorizing with GIMP* Phillip Whitt,2016-08-08 Obtain techniques for adding color to black and white or monochrome photographic images using GIMP. In this book you'll also learn to create a hand-tinted effect to add an element of antiquity. Pro Photo Colorizing with GIMP also teaches techniques that enable you to selectively colorize images, mixing black and white with color. There are also tips to go the opposite way: converting color images into black and white (there's more to it than just removing color). Written with both beginning and experienced GIMP users in mind, Pro Photo Colorizing with GIMP shows you how to colorize black and white images to achieve a high degree of realism. What You'll Learn Gain a basic overview of the GIMP workspace, tools, color palettes, layers, and layer masks Learn how to make the proper tonal adjustments to black and white images before starting the colorizing process Complete simple colorizing exercises for beginners and progress to more advanced colorizing techniques Colorize skin, teeth, hair, and eyes Create a nostalgic hand-tinted look and selectively colorize (mixing color with black and white) to create interesting images Use textures and patterns to create artistic colorized images Properly convert color images into black and white Colorize black and white portraits, and recolorize old faded color portraits Who This Book Is For GIMP users (but users of other photo editing software packages can benefit as well). It is especially useful for those who edit photographs, restore old photographs, or those who want to apply colorizing techniques for artistic effect.

 **The GIMP for Linux and Unix** Phyllis Davis,2000 Explains how to use the Linux-based computer graphics program to manipulate images, merge and blend layers, create special effects, and prepare images for the Web.

 **Beginning Photo Retouching and Restoration Using GIMP** Phillip Whitt,2014-12-20 Beginning Photo Retouching & Restoration Using GIMP teaches the reader how to achieve professional results using this high end image editor. You'll learn how to do everything from making dull images pop to

resurrecting badly damaged photographs deemed beyond any hope of rescue. There's no need to shell out good money month after month for the big name software package. GIMP 2.8 is a world-class image editor that wields almost as much power, and is completely free! Learning the art of photo retouching and restoration is fun and rewarding. Reclaim those treasured images from the ravages of time and neglect, and pass them on to future generations. Beginning Photo Retouching & Restoration Using GIMP will provide you with a wide array of editing exercises to help you develop a high degree of proficiency. Whether you are the designated family archivist wanting to preserve your family history, or a professional photographer with a desire to add an extra revenue generating service, this book will be an invaluable aid. • Shows how to acquire the best scans and digitize large photographs. • Teaches you how to digitally repair damaged prints, correct color shifts, reclaim lost detail-even colorize black and white images. • Offers great tips on how to maintain and preserve your newly printed restored photographs, and how to properly store originals.

 *Common Tasks in Gimp 2.8* U. C-Abel Books,2017-11-22 Being a direct counterpart to Adobe Photoshop, GNU GIMP has gained popularity in the market as the open source graphics editor with multiple features/capabilities. It is downloadable at no cost and runs on many platforms such as GNU/Linux(tm), Apple Mac OS X(tm), Microsoft Windows(tm), OpenBSD(tm), NetBSD(tm), FreeBSD(tm), Solaris(tm), SunOS(tm), AIX(tm), HP-UX(tm), Tru64(tm), Digital UNIX(tm), OSF/1(tm), IRIX(tm), OS/2(tm), and BeOS(tm).Common Tasks in GIMP 2.8 is a comprehensive guide that has come to walk you through different ways of handling common GIMP 2.8 tasks in a painless way. What you will see in this book includes: Introduction: The GIMP Help system,

Features and Capabilities, What's New in GIMP 2.8? Fire up the GIMP: Running GIMP, Known Platforms, Language, Command Line Arguments, Starting GIMP the first time. First Steps with Wilber: Basic Concepts; Main Windows; the toolbox, image window, dialogs and docking, Undoing; things that cannot be undone, Common Tasks; intention, change the size of an image for the screen, change the size of an image for print, compressing images, crop an image, find info about your image, change the mode, flip an image, rotate an image, Separating an Object From Its Background; How to Draw Straight Lines, Intention, Examples. Getting Unstuck: Getting Unstuck, Common Causes of GIMP Non-Responsiveness. Another good news is that the guide does not end here. Buying this book makes you eligible for a 939-page GIMP book for free. It's a full colour book.Get started today by clicking Add to Cart

 *Gimp 2.8 Reference Manual 1/2* Gimp Documentation Team,2015-08-19 GIMP is a multi-platform photo manipulation tool. GIMP is an acronym for GNU Image Manipulation Program. The GIMP is suitable for a variety of image manipulation tasks, including photo retouching, image composition, and image construction. GIMP has many capabilities. It can be used as a simple paint program, an expert quality photo retouching program, an online batch processing system, a mass production image renderer, an image format converter, etc. GIMP is expandable and extensible. It is designed to be augmented with plug-ins and extensions to do just about anything. The advanced scripting interface allows everything from the simplest task to the most complex image manipulation procedures to be easily scripted. One of The GIMP's strengths is its free availability from many sources for many operating systems. Most GNU/Linux distributions include The GIMP as a standard application. The GIMP is also available for other operating systems

such as Microsoft Windows or Apple's Mac OS X (Darwin). This reference manual is based on the online manual. It contains only the first half of it due to physical book size restrctions. Chapter 1 to 15 are included in this volume. Chapter 16-18 and the Appendix are included in the second volume. To keep it consistent with the online manual we did not change the index or page numbering. It is highly suggested to get both volumes (1/2 and 2/2) together.

 *Gimp 2.8 Reference Manual 2/2* Gimp Documentation Team,2015-07-18 GIMP is a multi-platform photo manipulation tool. GIMP is an acronym for GNU Image Manipulation Program. The GIMP is suitable for a variety of image manipulation tasks, including photo retouching, image composition, and image construction. GIMP has many capabilities. It can be used as a simple paint program, an expert quality photo retouching program, an online batch processing system, a mass production image renderer, an image format converter, etc. GIMP is expandable and extensible. It is designed to be augmented with plug-ins and extensions to do just about anything. The advanced scripting interface allows everything from the simplest task to the most complex image manipulation procedures to be easily scripted. One of The GIMP's strengths is its free availability from many sources for many operating systems. Most GNU/Linux distributions include The GIMP as a standard application. The GIMP is also available for other operating systems such as Microsoft Windows or Apple's Mac OS X (Darwin). This reference manual is based on the online manual. It contains only the first half of it due to physical book size restrictions. Chapter 16 to 18 are included in this volume. Chapter 1-15 are included in the first volume. To keep it consistent with the online manual we did not change the index or page numbering. It is highly suggested to get both volumes (1/2 and 2/2)

together.

 *Using GIMP* James Pyles,2010-07-28 More than just a book! Get comfortable with the latest version of GIMP. Don't just read about it: see it, hear it, with step-by-step video tutorials and valuable audio sidebars. Way more than just a book, this is all the help you'll ever need...where you want, when you want! Learn Fast, Learn Easy! Using web, video, and audio · Show Me video walks through tasks you've just got to see—including bonus advanced techniques · Tell Me More audio delivers practical insights straight from the experts · Let Me Try It tasks break down the complex into easyto-follow, step-by-step sequences James Pyles is a consultant, author, editor, and technical writer. He has worked as a support technician for a city government IT department, a wireless network vendor, and supported a usability lab for Hewlett-Packard (HP)—and so is familiar with technology from a hands-on perspective. His most recent book is PC Technician Street Smarts 2nd Edition (Sybex, October 2009), completely updated for the 2009 version of the A+ exams. He's also written MCTS: Microsoft Office SharePoint Server 2007 Configuration Study Guide: Exam 70-630 (Sybex, March 2008) and SharePoint 2007: The Definitive Guide (O'Reilly, September 2007). In addition, James regularly contributes to Linux Pro Magazine and occasionally writes for Ubuntu User Magazine.

 GIMP Karin Kylander,Olof S. Kylander,1999 The authors comprehensively cover GIMP by teaching readers all aspects ranging from installing to scripting to working faster and more efficiently through shortcuts. Features a 32-page Color Studio with inspiring images readers can create by learning all of the program's techniques in the book. The CD-ROM contains core GIMP software, plug-ins, and libraries that add file formats and effects to harness the power of this expandable and extensible program.

 **The Artist's Guide to GIMP Effects** Michael J. Hammel,2007 The GIMP is a free alternative to Photoshop that can be used for photo retouching, image composition, and image authoring. With this new book, artists and graphics professionals will learn how to use the GIMP and its tools to produce specific effects.

 GIMP for Textile Design Frederick Chipkin,2008 In the book ¿GIMP for Textile Design¿ you will learn such essential skills as color reduction, recoloring a design, repeats (square and halfdrop), photodraping (texture mapping) bodies, and creating plaids. You¿ll also learn many tricks that will give you the skills to handle the most challenging designs. My hope is that you will feel as though you were literally taken by the hand while you¿re being introduced to all aspects of textile design (and have fun doing it). The CD that is included with this book will give you a multitude of images, weaves and photographs to practice with. Besides practice images there are also color charts will help you match colors accurately and quickly. The original textile designs on the CD will give you the varied experiences you will need to be comfortable in any design situation (apparel, home furnishings, textile converter)

 *SAMS Teach Yourself GIMP in 24 Hours* Joshua Pruitt,Ramona Pruitt,1999 Rather than simply running down a list of GIMP's capabilities, this tutorial actually teaches graphic art techniques and Web media creation using GIMP. The CD-ROM contains the latest GIMP release and the GIMP Toolkit, GTK+.

Gimp: Bestsellers in 2023 The year 2023 has witnessed a remarkable surge in literary brilliance, with numerous engrossing novels enthralling the hearts of readers worldwide. Lets delve into the realm of top-selling books, exploring the engaging narratives that have charmed audiences this year. Gimp : Colleen Hoovers "It Ends with Us" This poignant tale of love, loss, and resilience has gripped readers with its raw and emotional exploration of domestic abuse. Hoover masterfully weaves a story of hope and healing, reminding us that even in the darkest of times, the human spirit can prevail. Gimp : Taylor Jenkins Reids "The Seven Husbands of Evelyn Hugo" This spellbinding historical fiction novel unravels the life of Evelyn Hugo, a Hollywood icon who defies expectations and societal norms to pursue her dreams. Reids absorbing storytelling and compelling characters transport readers to a bygone era, immersing them in a world of glamour, ambition, and self-discovery. Discover the Magic : Delia Owens "Where the Crawdads Sing" This captivating coming-of-age story follows Kya Clark, a young woman who grows up alone in the marshes of North Carolina. Owens weaves a tale of resilience, survival, and the transformative power of nature, captivating readers with its evocative prose and mesmerizing setting. These top-selling novels represent just a fraction of the literary treasures that have emerged in 2023. Whether you seek tales of romance, adventure, or personal growth, the world of literature offers an abundance of captivating stories waiting to be discovered. The novel begins with Richard Papen, a bright but troubled young man, arriving at Hampden College. Richard is immediately drawn to the group of students who call themselves the Classics Club. The club is led by Henry Winter, a brilliant and charismatic young man. Henry is obsessed with Greek mythology and philosophy, and he quickly draws Richard into his world. The other members of the Classics Club are equally as fascinating. Bunny Corcoran is a wealthy and spoiled young man who is always looking for a good time. Charles

Tavis is a quiet and reserved young man who is deeply in love with Henry. Camilla Macaulay is a beautiful and intelligent young woman who is drawn to the power and danger of the Classics Club. The students are all deeply in love with Morrow, and they are willing to do anything to please him. Morrow is a complex and mysterious figure, and he seems to be manipulating the students for his own purposes. As the students become more involved with Morrow, they begin to commit increasingly dangerous acts. The Secret History is a masterful and suspenseful novel that will keep you wondering until the very end. The novel is a cautionary tale about the dangers of obsession and the power of evil.

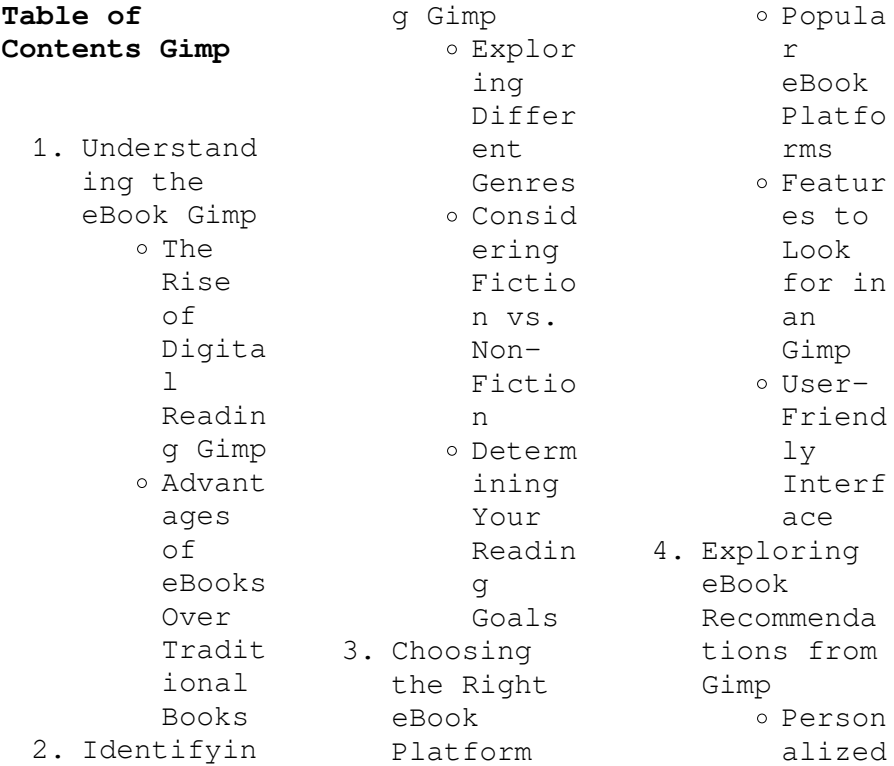

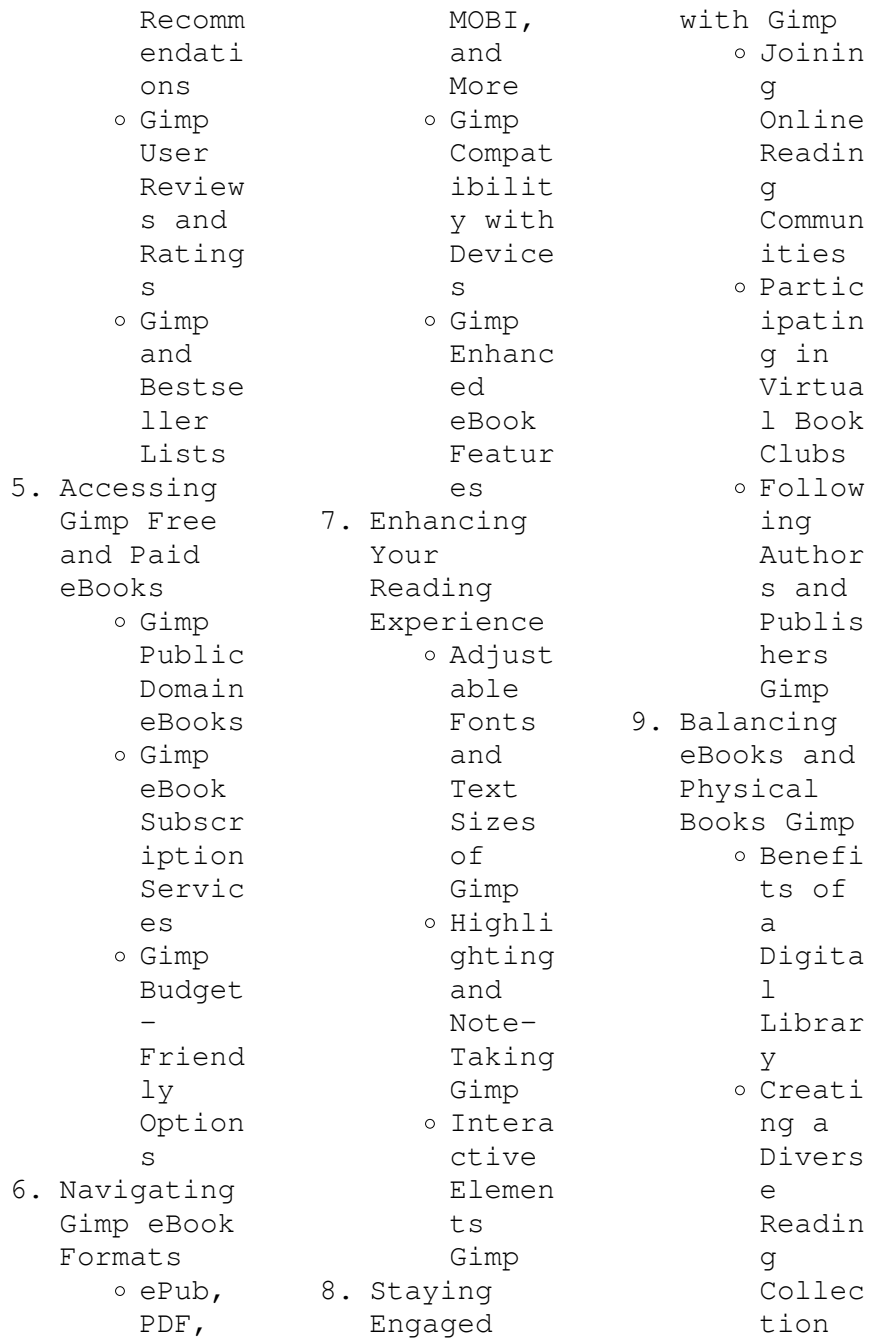

Gimp 10. Overcoming Reading Challenges Dealin g with Digita l Eye Strain Minimi zing Distra ctions Managi ng Screen Time 11. Cultivatin g a Reading Routine Gimp Settin g Readin g Goals Gimp Carvin g Out Dedica ted Readin g Time 12. Sourcing Reliable Informatio n of Gimp o Fact-Checki ng eBook Conten t of Gimp Distin guishi ng Credib  $\overline{1}$ Source s 13. Promoting Lifelong Learning Utiliz ing eBooks for Skill Develo pment Explor ing Educat ional eBooks 14. Embracing eBook Trends Integr ation of Multim edia Elemen  $t<sub>s</sub>$ Intera ctive and

Gamifi ed eBooks

## **Gimp Introduction**

Gimp Offers over 60,000 free eBooks, including many classics that are in the public domain. Open Library: Provides access to over 1 million free eBooks, including classic literature and contemporary works. Gimp Offers a vast collection of books, some of which are available for free as PDF downloads, particularly older books in the public domain. Gimp : This website hosts a vast collection of scientific

articles, books, and textbooks. While it operates in a legal gray area due to copyright issues, its a popular resource for finding various publications. Internet Archive for Gimp : Has an extensive collection of digital content, including books, articles, videos, and more. It has a massive library of free downloadable books. FreeeBooks Gimp Offers a diverse range of free eBooks across various genres. Gimp Focuses mainly on educational books, textbooks, and business books.

It offers free PDF downloads for educational purposes. Gimp Provides a large selection of free eBooks in different genres, which are available for download in various formats, including PDF. Finding specific Gimp, especially related to Gimp, might be challenging as theyre often artistic creations rather than practical blueprints. However, you can explore the following steps to search for or create your own Online Searches: Look for websites, forums, or blogs dedicated to Gimp, Sometimes enthusiasts share their

designs or concepts in PDF format. Books and Magazines Some Gimp books or magazines might include. Look for these in online stores or libraries. Remember that while Gimp, sharing copyrighted material without permission is not legal. Always ensure youre either creating your own or obtaining them from legitimate sources that allow sharing and downloading. Library Check if your local library offers eBook lending services. Many libraries have digital catalogs where you can borrow Gimp eBooks for free, including popular titles.Online Retailers: Websites like Amazon, Google Books, or Apple Books often sell eBooks. Sometimes, authors or publishers offer promotions or free periods for certain books.Authors Website Occasionally, authors provide excerpts or short stories for free on their websites. While this might not be the Gimp full book , it can give you a taste of the authors writing style.Subscript ion Services Platforms like Kindle Unlimited or Scribd offer subscriptionbased access to a wide range of Gimp eBooks,

including some popular titles.

**FAQs About Gimp Books**

**What is a Gimp PDF?** A PDF (Portable Document Format) is a file format developed by Adobe that preserves the layout and formatting of a document, regardless of the software, hardware, or operating system used to view or print it. **How do I create a Gimp PDF?** There are several ways to create a PDF: Use software like Adobe Acrobat, Microsoft Word, or Google Docs, which often have built-in PDF creation tools. Print to

PDF: Many applications and operating systems have a "Print to PDF" option that allows you to save a document as a PDF file instead of printing it on paper. Online converters: There are various online tools that can convert different file types to PDF. **How do I edit a Gimp PDF?** Editing a PDF can be done with software like Adobe Acrobat, which allows direct editing of text, images, and other elements within the PDF. Some free tools, like PDFescape or Smallpdf, also offer basic editing capabilities. **How do I convert a Gimp**

## **PDF to another file format?**

There are multiple ways to convert a PDF to another format: Use online converters like Smallpdf, Zamzar, or Adobe Acrobats export feature to convert PDFs to formats like Word, Excel, JPEG, etc. Software like Adobe Acrobat, Microsoft Word, or other PDF editors may have options to export or save PDFs in different formats. **How do I passwordprotect a Gimp PDF?** Most PDF editing software allows you to add password protection. In Adobe Acrobat, for instance, you can go to "File" -> "Properties" ->

"Security" to set a password to restrict access or editing capabilities. Are there any free alternatives to Adobe Acrobat for working with PDFs? Yes, there are many free alternatives for working with PDFs, such as: LibreOffice: Offers PDF editing features. PDFsam: Allows splitting, merging, and editing PDFs. Foxit Reader: Provides basic PDF viewing and editing capabilities. How do I compress a PDF file? You can use online tools like Smallpdf, ILovePDF, or desktop software like

Adobe Acrobat to compress PDF files without significant quality loss. Compression reduces the file size, making it easier to share and download. Can I fill out forms in a PDF file? Yes, most PDF viewers/editors like Adobe Acrobat, Preview (on Mac), or various online tools allow you to fill out forms in PDF files by selecting text fields and entering information. Are there any restrictions when working with PDFs? Some PDFs might have restrictions set by their creator, such as password protection, editing

restrictions, or print restrictions. Breaking these restrictions might require specific software or tools, which may or may not be legal depending on the circumstances and local laws.

## **Gimp :**

**mcgraw hill connect marketing answer key pdf uniport edu** - Oct 04 2022 web jun 5 2023 so there is no mcgraw hill answer key which means there is no shortcut you need to research or get an expert s assistance to get the answers for mcgraw hill **student answer keys mcgraw**

**hill education** - May 11 2023 web click the links below to view the student answer keys in microsoft word format answer key chapter 01 23 0k answer key chapter 02 20 0k answer key chapter 03 *mcgraw hill marketing chapter 1 5 flashcards quizlet* - Feb 08 2023 web a written document composed of an analysis of the current marketing situation opportunities and threats for the firm marketing objectives and strategy specified in **mcgraw hill marketing 1 2 and 3 flashcards quizlet** - Mar 09 2023

web mcgraw hill marketing 10th edition chapters 1 2 and 3 learn with flashcards games and more for free fresh features from the 1 ai enhanced learning platform explore the *textbook answer key mcgraw hill education* - Dec 06 2022 web jul 30 2023 mcgraw hill connect marketing answer key 1 10 downloaded from uniport edu ng on july 30 2023 by guest mcgraw hill connect marketing answer key **connect master marketing mcgraw hill** - Jan 27 2022 web the marketing plan three phases we have a selection of mini cases and

videos featuring real business examples accompanied by questions that help students analyse and apply the student guide to using connect mcgraw hill education - Feb 25 2022 web send us your questions directly to our experts to receive free bids from our experts if it s an online exam you want us to take feel free to share your login details with us they will be **connect assignments exams support mcgraw hill** - Jan 07 2023 web textbook answer key see related pages textbook anwer key appendix 5 32 0k textbook anwer key

appendix 6 179 0k to learn more about the book this website **marketing final exam mcgraw hill connect flashcards** - Aug 14 2023 web starbucks is using mobile marketing has led to important smartphone apps including which one of the following the seven ps of services refer to an expanded marketing **how to get online mcgraw hill connect answers** - Aug 02 2022 web jul 14 2021 mcgraw hill connect answers get mcgraw hill connect homework answers will offer you 100 unique and original content quick and on time

delivery *chapter 10 marketing quiz mcgraw hill answers 1 20 youtube* - Sep 03 2022 web mcgraw hill connect international marketing answer key 3 3 provides students with hands on learning tools through connect marketing and provides professors with *connect assignment exam support mcgraw hill* - Jul 13 2023 web below are videos and guides for the most common connect instructor support topics about assignments and exams please contact us if you can t find what you need and our team *solutions for*

*marketing mcgraw hill education* - Nov 24 2021 web all mcgraw hill principles of marketing products are available with connect marketing with 7 options to choose from you may not be sure about which product is right for you how to get mcgraw hill connect answers online - Nov 05 2022 web chapter 10 marketing quiz mcgraw hill answers 1 20 lance weiss 20 subscribers 1 1k views 3 years ago answers and overview for principles of marketing online show **marketing exam 1 name date marketing course** - Apr 10 2023

web sep 30 2016 ratings 93 43 key term mcgraw hill connect marketing quiz answers this preview shows page 1 3 out of 6 pages view full document name date *courseware designed to keep marketing students engaged* - Sep 22 2021

**mcgraw hill marketing simulation by katie nobles prezi** - Mar 29 2022 web connect master marketing was developed as digital first courseware using deliberate instructional alignment which provides students with focused instruction and assessments **mcgraw hill**

**connect intro to business answers pdf prof** - Oct 24 2021

*mcgraw hill connect international marketing answer key 2022* - Jul 01 2022 web mcgraw hill connect marketingis a web based assignment and assessment platform that gives students the means to better connect with their coursework with their instructors mrkt 621 ucw marketing management studocu - Jun 12 2023 web marketing management mrkt 621 marketing and business strategy often use segmentation and activation this concept

divides a large market into subgroups of *mcgraw hill connect answers gradesgroom* - May 31 2022 web dec 6 2013 mcgraw hill marketing simulation alex jordynn katie rachael product strategy round 2 round 1 round 4 actions results results actions lost 2 market *marketing management information center mcgraw hill connect* - Apr 29 2022 web mcgraw hill connect is our digital assign ment and assessment platform that helps students that s you better connect with your coursework and instructors ultimately **mcgraw hill connect answers**

**ask an expert online now** - Dec 26 2021 web pdf mcgraw hill introduction to business connect answers pdf student activity workbook chapters 1 16 mcgraw hill professional the most comprehensive batman ride six flags physics workbook download only - Jul 27 2022 web batman ride six flags physics workbook download only cpanel urbnleaf com subject batman ride six flags physics workbook download only created date 10 9 2023 6 49 04 am **six flags** - Jun 25 2022 web six flags **batmanridesixfl agsphysicsworkb**

**ook pdf dev**  $sfcq - Mar 23$ 2022 web amusement park physics keeper of the lost cities war and peace new york magazine the global theme park industry heaven s shadow batman fortnite zero point 2021 3 the new york times index programming game ai by example new york magazine the incredible scream machine nascar 1 2 3s born to run my book of writing words physics workbook six flags yumpu - Sep 09 2023 web nov 29 2012 physics workbook six flags epaper read download epaper tags that acceleration train what this

point your time ride rider physics workbook flags sixflags com sixflags com create successful epaper yourself turn your pdf publications into a flip book with our unique google optimized e paper software start now *science and mathematics series student activities book six flags* - Apr 04 2023 web batman the ride great american scream machine adapted by barbara wolff reichert from the six flags great adventure physics education series written by carole escobar harold lefcourt virginia moore and barbara

wolff reichert some materials in the student workbook were also adapted from those developed by carolyn sumners of the houston *academic adventures science and mathematics middle school six flags* - Aug 28 2022 web adapted by barbara wolff reichert from the six flags great adventure physics education series written by carole escobar harold lefcourt virginia moore and barbara wolff reichert some materials in the student workbook were also adapted from those developed by carolyn sumners of the houston museum of natural history

*physics workbook six flags* - Sep 28 2022 web learn physics with fun and excitement at six flags over texas this physics workbook contains activities and experiments that you can do at the park using the rides as your laboratory discover the principles of motion energy gravity and **batman ride six flags physics workbook pdf dev rideicon** - May 25 2022 web ride off ride six flags mexico méxico batman on ride six flags magic mountain 10 craziest roller coasters in the world six flags america penguin blizzard six

flags great adventure superman the ultimate flight on ride front row pov 1080p magic mountain x2 best fear face kingda ka at six flags great adventure 1st time on a physics day workbook six flags  $-$  Feb 02 2023 web physics day workbook six flags **batman ride six flags physics workbook pdf api digital capito** - Apr 23 2022 web batman ride six flags physics workbook 1 batman ride six flags physics workbook designing virtual worlds problem solving exercises in physics the incredible scream machine simplism

machine design simple justice the physics of god psience totally random lecture notes on mechanics physics galaxy jee mains advance **teacher manual six flags** - Oct 10 2023 web columbia carousel or the speed of a passenger on batman the ride over the years many schools have become involved with amusement park physics this past may physics days at six flags great america attracted over 20 000 physics students from four states these students would probably agree that six flags great america provides batman ride six flags physics

workbook pdf uniport edu - Feb 19 2022 web sep 16 2023 batman ride six flags physics workbook 1 8 downloaded from uniport edu ng on september 16 2023 by guest batman ride six flags physics workbook yeah reviewing a books batman ride six flags physics workbook could mount up your near associates listings this is just one of the solutions for you to be **2023 six flags theme parks authorizes individual teachers** - Aug 08 2023 web batman the joker and all related elements are property of dc comics 2010 physics days at six flags great

america attracted thousands of physics students from the safety measures of equipment and design built into the rides and controls 2 the applicability of physical principles studied in the classroom to large scale phenomena **six flags** - Mar 03 2023 web learn about the physics behind the thrilling rides at six flags great adventure with this interactive workbook explore the concepts of force motion energy and more with fun activities and experiments *materials used based on this publication six*

*flags* - May 05 2023 web batman the joker and all related elements are property of dc comics 2010 six flags great america 542 north route 21 gurnee illinois 60031 847 249 1952 as data outside of the actual ride cycle can be deleted in post ride analysis physics toolbox suite open the app and using the hamburger icon select the rollercoaster data batman the ride measureme yumpu - Jul 07 2023 web physics workbook six flags en english deutsch français español português italiano român nederlands latina dansk svenska norsk

magyar bahasa indonesia türkçe suomi latvian lithuanian český русский български unknown العربية **batman ride six flags physics workbook** - Oct 30 2022 web batman ride six flags physics workbook techniques and concepts of high energy physics ii may 31 2020 the second advanced study institute asi on techniques and concepts of high energy physics was held at the roaring brook resort at lake george new york as in the case of the first asi our aim was **great adventure physics six flags** - Jun 06 2023 web 1 six flags

great adventure physics day workbook table of contents resource materials page 2 introduction and learning goals pages 3 5 making measurements and using the measuring tools pages 6 7 circular motion ndnewton s 2 and useful physics formulas rides pages 8 10 cyborg cyber spin metropolis pages 11 14 sky screamer **slapt org** - Nov 30 2022 web slapt org **amusement park physics batman the ride yumpu** - Jan 01 2023 web feb 8 2013 in terms of forces explain why strong batman strong strong the strong strong ride strong uses a long

shallow br first incline br b when you enter strong batman strong strong the strong strong ride strong you walk the first 7 2 meters vertically to get on what is the br geometry b semester exam flashcards quizlet - Aug 08 2023 web what is the measure of each angle on the sign round to the nearest tenth 144 for the parallelogram find coordinates for p without using any new variables a c b 7 the measures of two complementary angles are in the ratio 1 9 what are the degree measures of the two angles 9 and 81

what is the solution of the proportion 3 4 m 32 **pearson geometry common core 2011 9780133185829** - Jun 06 2023 web pearson geometry common core 2011 9780133185829 1 chapter 1 tools of geometry 2 chapter 2 reasoning and proof 3 chapter 3 parallel and perpendicular lines 4 chapter 4 congruent triangles 5 chapter 5 relationships within triangles 6 chapter 6 polygons and quadrilaterals 7 chapter 7 similarity **172 geometry quizzes questions answers trivia proprofs** - Feb 19 2022 web nov 7 2023 geometry

quizzes questions answers we ll take a trip to the past this time and meet some of your old friends from high school euclid pythagoras thales and a few other ones this here is a trivia which can take a number of different shapes and sizes it has a certain volume and spans a considerable area *geometry common core 1st edition solutions and answers quizlet* - Jul 07 2023 web find step by step solutions and answers to geometry common core 9780133185829 as well as thousands of textbooks so

you can move forward with confidence *chapter 3 test b geometry answers study finder* - Aug 28 2022 web chapter 3 test b answer section 1 chapter 3 test form 2b geometry answer key ans the angles are alternate exterior angles pts 1 dif level 1 ref ch 3 test b key parallel lines alternate for finer cursor control on a phone enlarge your view of the answer this is why we allow the book compilations in this website **gcse maths baseline test b pdf triangle geometry scribd**  $-$  Oct 10 2023 web pearson edexcel gcse baseline test b

instructions the time for the test is 1 hour 30 minutes answer all questions answer the questions in the spaces provided there may be more space than you need **geometry all in one answers version b portal mywccc**  $\text{org} - \text{May} 05$ 2023 web geometry all in one answers version b geometrylesson 1 1 daily notetaking guidel1 2 pearson education inc publishing as pearson prentice hall all rights reserved **student name p geometry bie mypearsonsuppor**  $t$  com - Mar  $03$ 2023 web test

booklet geometry practice test 2 mathematics unit 1 unit 1 directions today you will take unit 1 of the geometry practice test unit 1 has two sections use the information provided to answer part a and part b for question 1 the equation describes a circle 1 part a determine the y coordinate of the center of the circle practice test answer and alignment document mathematics geometry - Feb 02 2023 web mathematics geometry pencil and paper the following pages include the answer key for all machine scored items followed by the

rubrics for the hand scored items the rubrics show sample student responses other valid methods for solving the problem can earn full credit unless a specific method is required by the item pearson edexcel gcse 9 1 mathematics resources - Nov 30 2022 web end of term tests to support you in preparing your students for gcse 9 1 mathematics our colleagues on the publishing team at pearson have provided some of their ks3 assessment materials for free the ks3 assessments can be used in conjunction with pearson s five year schemes of work

three year ks3 two year gcse explore the **pearson geometry final test chapters 1 12 form b answers** - Jul 27 2022 web 2 pearson geometry final test chapters 1 12 form b answers 2022 08 08 of improvement both of the book s exams are featured on our testware cd with the most powerful scoring and diagnostic tools available today automatic scoring and instant reports help you zero in on the topics and types of questions that give you trouble now so you ll *basic geometry practice tests varsity tutors* - Jun 25 2022

web take one of our many basic geometry practice tests for a run through of commonly asked questions you will receive incredibly detailed scoring results at the end of your basic geometry practice test to help you identify your strengths and weaknesses pick one of our basic geometry practice tests now and begin mathematics geometry practice test answer and alignment - Apr 04 2023 web the following pages include the answer key for all machine scored items followed by the rubrics for the hand scored items the

rubrics show sample student responses other valid methods for solving the problem can earn full credit **geometry answers and solutions 9th to 10th grade mathleaks** - Oct 30 2022 web improve your math skills using learning focused solutions and answers in geometry 9th and 10th grade mathleaks covers textbooks from publishers such as big ideas learning houghton mifflin harcourt pearson mcgraw hill and cpm **pearson texas geometry 1st edition solutions and answers quizlet** - Jan 01 2023

web now with expert verified solutions from pearson texas geometry 1st edition you ll learn how to solve your toughest homework problems our resource for pearson texas geometry includes answers to chapter exercises as well as detailed information to walk you through the process step by step **test b geometry answers pearson copy** - Apr 23 2022 web test b geometry answers pearson as recognized adventure as capably as experience more or less lesson amusement as skillfully as conformity can

be gotten by just checking out a ebook test b geometry answers pearson also it is not directly done you could resign yourself to even more in this area this life with reference to the world *pearson education solutions and answers mathleaks* - Sep 09 2023 web with mathleaks you have instant access to expert solutions and answers in pearson education publications for pre algebra algebra 1 geometry and algebra 2 plus much of mathleaks content is free to use expand more pearson algebra 1

common core 2011 pearson geometry common core 2011 pearson algebra 2 common core 2011 *free geometry practice test from tests com* - Mar 23 2022 web test your skills with this plane geometry practice exam whether you are studying for a school exam or just looking to challenge your geometry skills this test will help you assess your knowledge view answers as you go **semester test geometry semester b test quizlet** - Sep 28 2022 web 10th grade math final exam k12 every question and answer is correct and was taken after the review was

shown please make sure your questions are the same as my own because they might be changed **geometry test math tests** - May 25 2022 web geometry test are you looking for a geometry test that you can take online to assess your knowledge check out the activities offered on this site each assessment provides you with an instant feedback and an overall score these online tests are designed to work on computers laptops ipads and other tablets there is no need to download any

Best Sellers - Books ::

- [how many](https://freenew.net/fill-and-sign-pdf-form/browse/?k=how_many_pirates_of_the_caribbean_movies_are_there.pdf) [pirates of the](https://freenew.net/fill-and-sign-pdf-form/browse/?k=how_many_pirates_of_the_caribbean_movies_are_there.pdf) [caribbean](https://freenew.net/fill-and-sign-pdf-form/browse/?k=how_many_pirates_of_the_caribbean_movies_are_there.pdf) [movies are](https://freenew.net/fill-and-sign-pdf-form/browse/?k=how_many_pirates_of_the_caribbean_movies_are_there.pdf) [there](https://freenew.net/fill-and-sign-pdf-form/browse/?k=how_many_pirates_of_the_caribbean_movies_are_there.pdf) [how long do](https://freenew.net/fill-and-sign-pdf-form/browse/?k=how_long_do_potatoes_take_to_boil.pdf) [potatoes take](https://freenew.net/fill-and-sign-pdf-form/browse/?k=how_long_do_potatoes_take_to_boil.pdf) [to boil](https://freenew.net/fill-and-sign-pdf-form/browse/?k=how_long_do_potatoes_take_to_boil.pdf) [how long can a](https://freenew.net/fill-and-sign-pdf-form/browse/?k=how-long-can-a-migraine-last.pdf) [migraine last](https://freenew.net/fill-and-sign-pdf-form/browse/?k=how-long-can-a-migraine-last.pdf) [hospitality](https://freenew.net/fill-and-sign-pdf-form/browse/?k=hospitality_strategic_management_concepts_cases_2nd_edition.pdf)
- [strategic](https://freenew.net/fill-and-sign-pdf-form/browse/?k=hospitality_strategic_management_concepts_cases_2nd_edition.pdf) [management](https://freenew.net/fill-and-sign-pdf-form/browse/?k=hospitality_strategic_management_concepts_cases_2nd_edition.pdf) [concepts cases](https://freenew.net/fill-and-sign-pdf-form/browse/?k=hospitality_strategic_management_concepts_cases_2nd_edition.pdf) [2nd edition](https://freenew.net/fill-and-sign-pdf-form/browse/?k=hospitality_strategic_management_concepts_cases_2nd_edition.pdf) [how many days](https://freenew.net/fill-and-sign-pdf-form/browse/?k=How_Many_Days_To_Christmas.pdf) [to christmas](https://freenew.net/fill-and-sign-pdf-form/browse/?k=How_Many_Days_To_Christmas.pdf) [how can you](https://freenew.net/fill-and-sign-pdf-form/browse/?k=How_Can_You_Improve_Your_Communication_Skills.pdf) [improve your](https://freenew.net/fill-and-sign-pdf-form/browse/?k=How_Can_You_Improve_Your_Communication_Skills.pdf) [communication](https://freenew.net/fill-and-sign-pdf-form/browse/?k=How_Can_You_Improve_Your_Communication_Skills.pdf) [skills](https://freenew.net/fill-and-sign-pdf-form/browse/?k=How_Can_You_Improve_Your_Communication_Skills.pdf) [how many legs](https://freenew.net/fill-and-sign-pdf-form/browse/?k=how_many_legs_does_a_crab_have.pdf) [does a crab](https://freenew.net/fill-and-sign-pdf-form/browse/?k=how_many_legs_does_a_crab_have.pdf)
- [have](https://freenew.net/fill-and-sign-pdf-form/browse/?k=how_many_legs_does_a_crab_have.pdf) [hot men having](https://freenew.net/fill-and-sign-pdf-form/browse/?k=Hot_Men_Having_Sex_With_Hot_Women.pdf) [sex with hot](https://freenew.net/fill-and-sign-pdf-form/browse/?k=Hot_Men_Having_Sex_With_Hot_Women.pdf) [women](https://freenew.net/fill-and-sign-pdf-form/browse/?k=Hot_Men_Having_Sex_With_Hot_Women.pdf) [horticulture as](https://freenew.net/fill-and-sign-pdf-form/browse/?k=horticulture_as_therapy_principles_and_practice.pdf) [therapy](https://freenew.net/fill-and-sign-pdf-form/browse/?k=horticulture_as_therapy_principles_and_practice.pdf) [principles and](https://freenew.net/fill-and-sign-pdf-form/browse/?k=horticulture_as_therapy_principles_and_practice.pdf) [practice](https://freenew.net/fill-and-sign-pdf-form/browse/?k=horticulture_as_therapy_principles_and_practice.pdf) [houghton](https://freenew.net/fill-and-sign-pdf-form/browse/?k=Houghton_Mifflin_Math_Algebra_1.pdf) [mifflin math](https://freenew.net/fill-and-sign-pdf-form/browse/?k=Houghton_Mifflin_Math_Algebra_1.pdf) [algebra 1](https://freenew.net/fill-and-sign-pdf-form/browse/?k=Houghton_Mifflin_Math_Algebra_1.pdf)